# The formal-grammar package<sup>\*</sup>

Martin Vassor bromind+ctan@gresille.org

November 15, 2021

## Contents

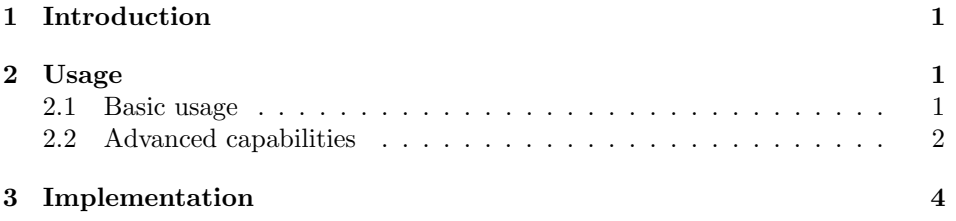

### <span id="page-0-0"></span>1 Introduction

This package provides a new environment (grammar) and associated commands to typeset BNF grammars. It allows to easily write formal grammars. For instance, the syntax of the  $\lambda$  calculus is given in Grammar [1.](#page-0-3)

|    | ∵= | ν                                       | Variable    |
|----|----|-----------------------------------------|-------------|
|    |    | $({\cal T} {\cal T})$                   | Application |
|    |    | $\lambda \mathcal{V} \cdot \mathcal{T}$ | Abstraction |
| 12 |    | $x, y, \ldots$                          | Variables   |

<span id="page-0-3"></span>Grammar 1:  $\lambda$  calculus syntax

### <span id="page-0-1"></span>2 Usage

#### <span id="page-0-2"></span>2.1 Basic usage

Creating a grammar. We first start creating a grammar using the grammar environment.

grammar This is the main environment to write your grammar. grammar accepts 3

<sup>∗</sup>This document corresponds to formal-grammar v1.1, dated 2021/11/15.

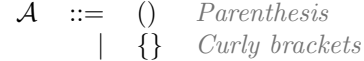

<span id="page-1-1"></span>Grammar 2: A simple grammar

optional arguments: the first one is a possible caption; the second is a positionning option; and the third is a label.

If none of the optional arguments are provided, the grammar is inlined (i.e. not in a float environment. If the first argument is set (the optional caption), the grammar is typeset in a float, captionned with the provided caption. The second optional argument is a positionning option (one of  $t$ ,  $b$ ,  $p$ ,  $h$ , etc.). The default is p. The last argument is a label, used to reference the grammar elsewhere in the document.

The grammar can then be populated using two basic constructs: firstcase and otherform.

\firstcase The firstcase command creates a new non-terminal of the grammar. It takes 3 mandatory arguments: the letter(s) of the non-terminal, the definition, \otherform and an explanation. On the other hand, otherform create an alternative for the preceding non-terminal, on a new line. It takes two arguments: the definition of the alternative, and an explanation. For instance, the following grammar typesets as the grammar in Grammar [2.](#page-1-1)

```
\begin{grammar}[A simple grammar][t][gr:simple_grammar]
\firstcase{A}{()}{Parenthesis}
\otherform{\{\}}{Curly brackets}
\end{grammar}
```
\nonterm Referencing non-terminals. This allows you to typeset a symbol as a nonterminal. In the current version, the default typesetting is to wrap in a \mathcal command. This allow to reference those non-terminals, both in grammar rules and elsewhere in the document. Notice that, since the typesetting is just a wrapper over \mathcal, it should be used in a math environment. For instance, the only non-terminal of Grammar [2](#page-1-1) is  $\mathcal{A}(\Omega)$ .

#### <span id="page-1-0"></span>2.2 Advanced capabilities

In this subsection, we will explain the more advanced capabilities of the package. These would allow to typeset more complex grammars such as the one displayed in Grammar [3.](#page-2-0)

\gralt Variants on the same line. When variants are short and simple, it is possible to display multiple of them on the same line using \gralt. For instance, the first line of Grammar [3](#page-2-0) is typeset with the following command:

\firstcase{B}{(\nonterm{B})\gralt \{\nonterm{B}\}}{Nested parenthesis or brackets}

| $\mathcal{B}$   |                               | $ ::=$ $(B)$ | $\{\mathcal{B}\}\$ | Nested parenthesis or brackets                           |
|-----------------|-------------------------------|--------------|--------------------|----------------------------------------------------------|
| $\mathcal{C}_1$ | $\mathbb{R}^n = \mathbb{R}^n$ |              |                    | Example of subtil non-terminal                           |
| $\mathcal{D}$   | $\equiv$ $\beta$              |              |                    | An interesting line                                      |
|                 |                               |              |                    | An uninteresting line                                    |
|                 |                               |              |                    | $\vert \mathcal{D} + \mathcal{D} \vert$ A Important item |

<span id="page-2-0"></span>Grammar 3: A more advanced grammar

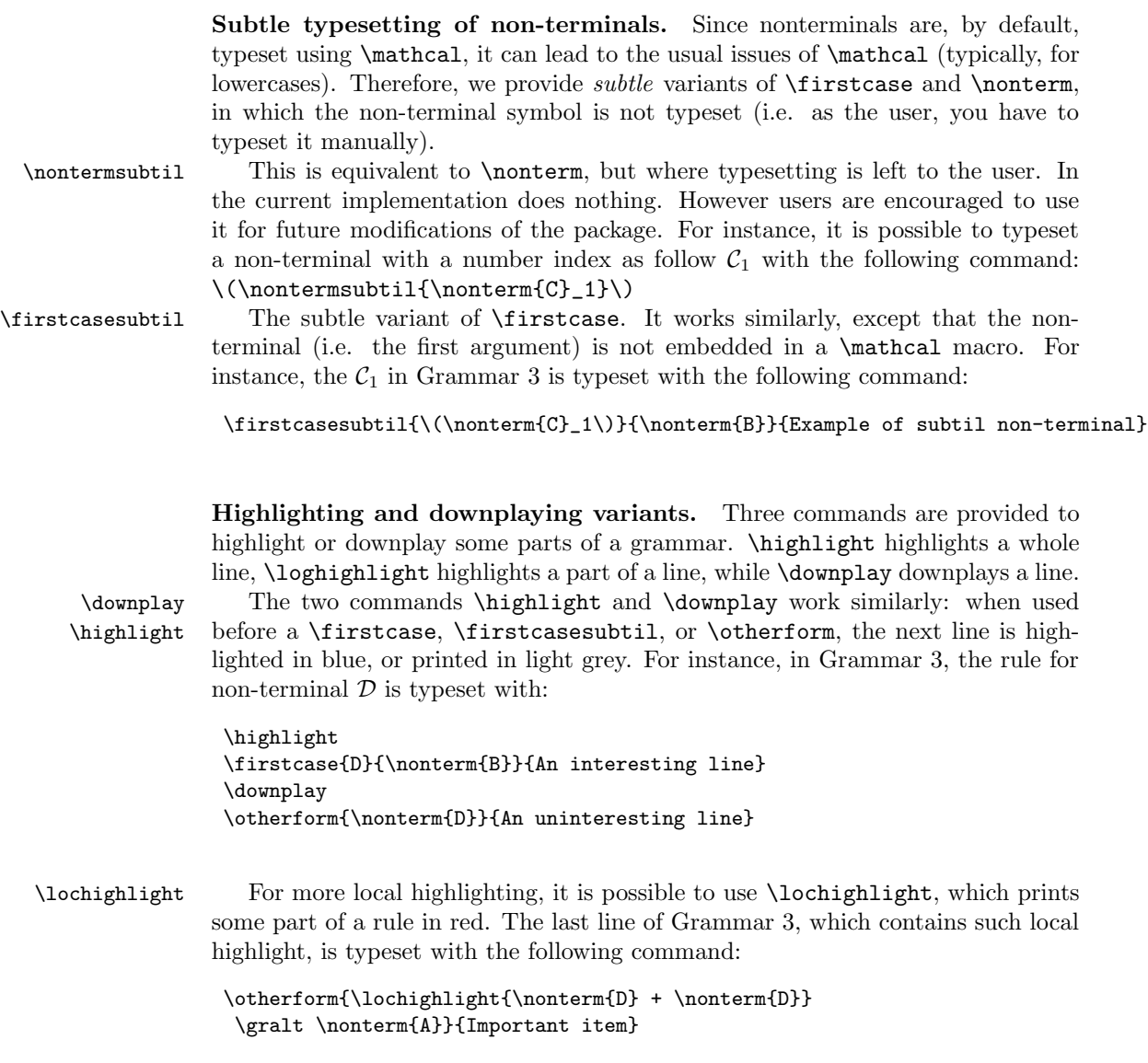

Customizing the ::= symbol. At the end of the preamble (i.e. before the \begin{document}), the package checks if a command \Coloneqq is defined. If that is the case, it is used instead of  $::=$ . Typically, packages [mathtools,](https://www.ctan.org/pkg/mathtools) [txfonts](https://www.ctan.org/pkg/txfonts) and [pxfonts](https://www.ctan.org/pkg/pxfonts) define this command, but you can also define it manually if you use the symbol elsewhere in the document.

### <span id="page-3-0"></span>3 Implementation

floatgrammar This is a new float that contains floating grammars. This is needed so that they are labeled with 'Grammar'.

```
1 \DeclareFloatingEnvironment[
2 name=Grammar,
3 listname={List of Grammars},
4 placement=tbhp,
5 ]{floatgrammar}
```
- \formal@rowstyle The default rowstyle is empty. 6 \newcommand\*{\formal@rowstyle}{}
	- \rowstyle An command used to set the style of a row. In addition, we add column types to reset the style  $(=)$  and to keep the style from one column to the other  $(+)$ . As of today, it is not advised for the user to use \rowstyle to define their own style (i.e. I have not tested it), although I hope it will someday be possible.

```
7 \newcommand*{\rowstyle}[1]{% sets the style of the next row
8 \gdef\formal@rowstyle{#1}%
9 \formal@rowstyle\ignorespaces%
10 }
11 \newcolumntype{\formal@reset}{% resets the row style
12 >{\gdef\formal@rowstyle{}}%
13 }
14
15 \newcolumntype{\formal@add}{% adds the current row style to the next column
16 >{\formal@rowstyle}%
17 }
```
grammar This is the implementation of the grammar environment. The main difficulty is to check whether optional arguments are provided. If the first is provided, we embed the grammar into a floatgrammar; then if the second argument is provided, we use it as the position, (otherwise, we use p). Finally, if the third argument is provided, we use it as a label. Notice that, if the grammar is not a float (is inline), we do not break line before and after the grammar.

```
18 \ExplSyntaxOn
19 %% 1st argument: caption (makes it float)
20 %% 2nd argument: positionning option ('p' by default)
21 %% 3rd argument: label
22 \NewDocumentEnvironment{grammar} {o O{p} o}
```
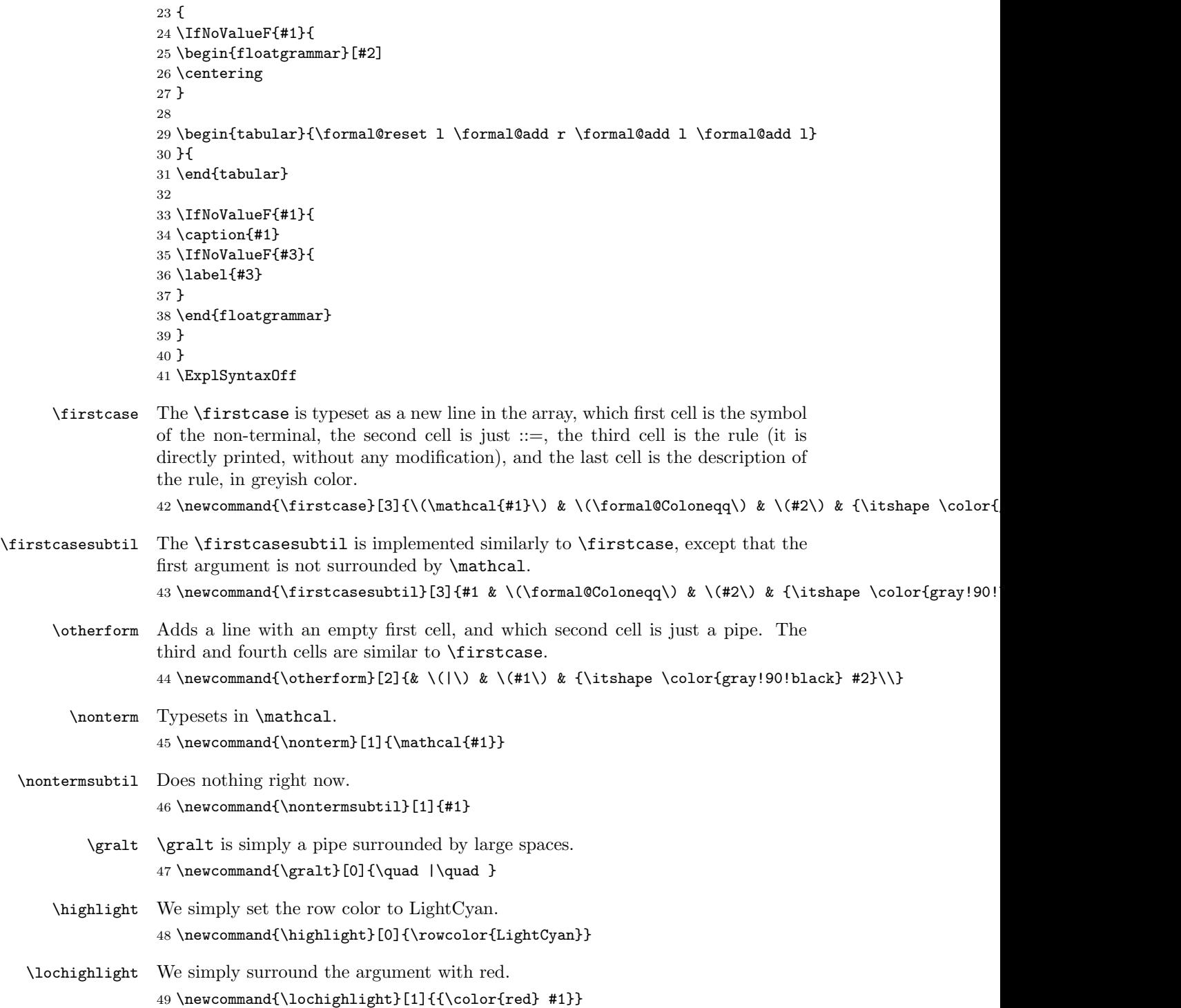

\downplay We simply apply a style that write in light grey for the row.

50 \newcommand{\downplay}[0]{\rowstyle{\color{white!80!black}}}

Finally, we check, at the end of the preamble, if there already exist a ::= symbol. We search for a command called Coloneqq, e.g. defined in the [mathtools.](https://www.ctan.org/pkg/mathtools)

```
51 \AtBeginDocument{%
52 \ifdefined\Coloneqq
53 \let\formal@Coloneqq\Coloneqq
54 \ \verb|\else|55 \newcommand{\formal@Coloneqq}{::=}
56 \fi
57 }
```